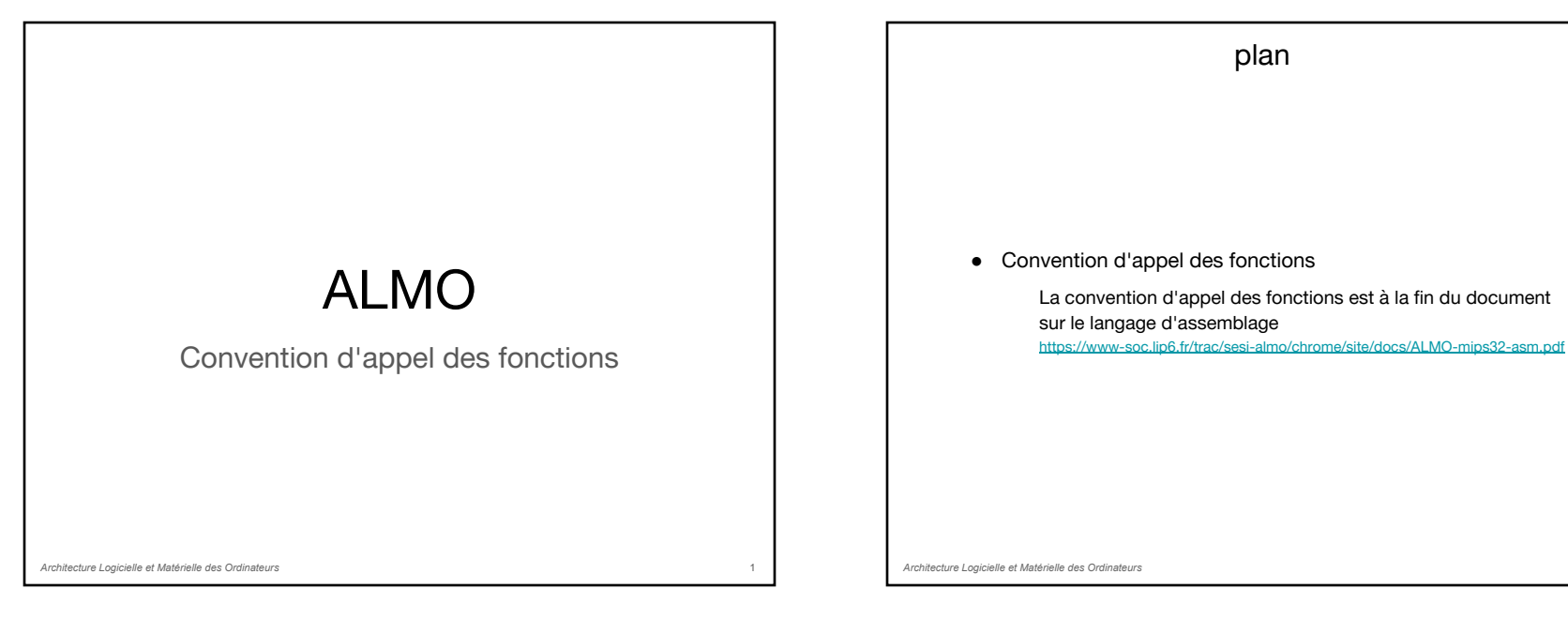

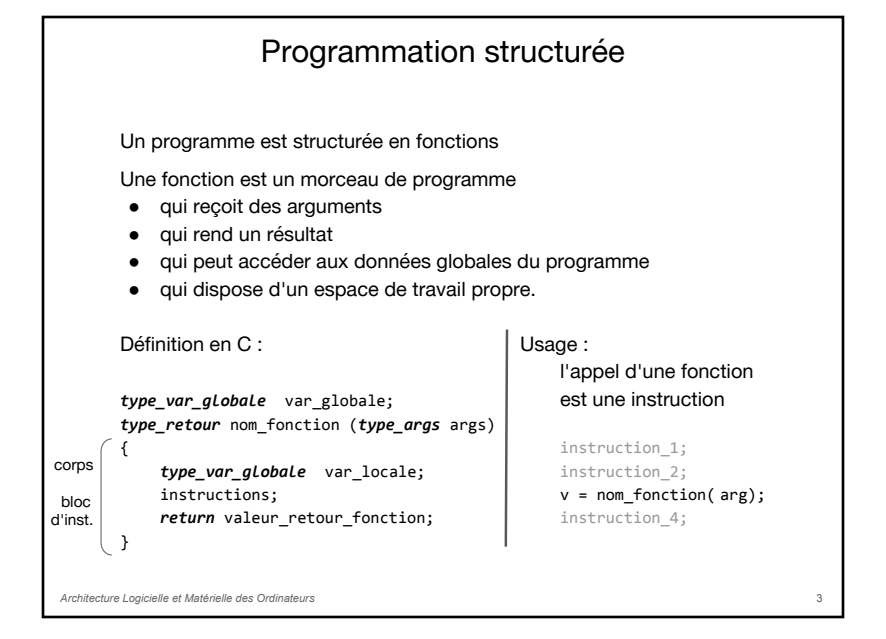

# 2 Une fonction peut appeler d'autres fonctions Le comportement d'une fonction est défini par un bloc d'instructions

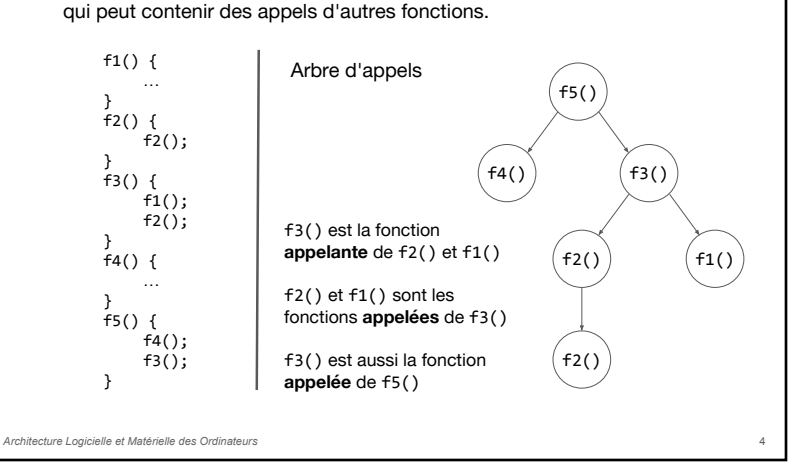

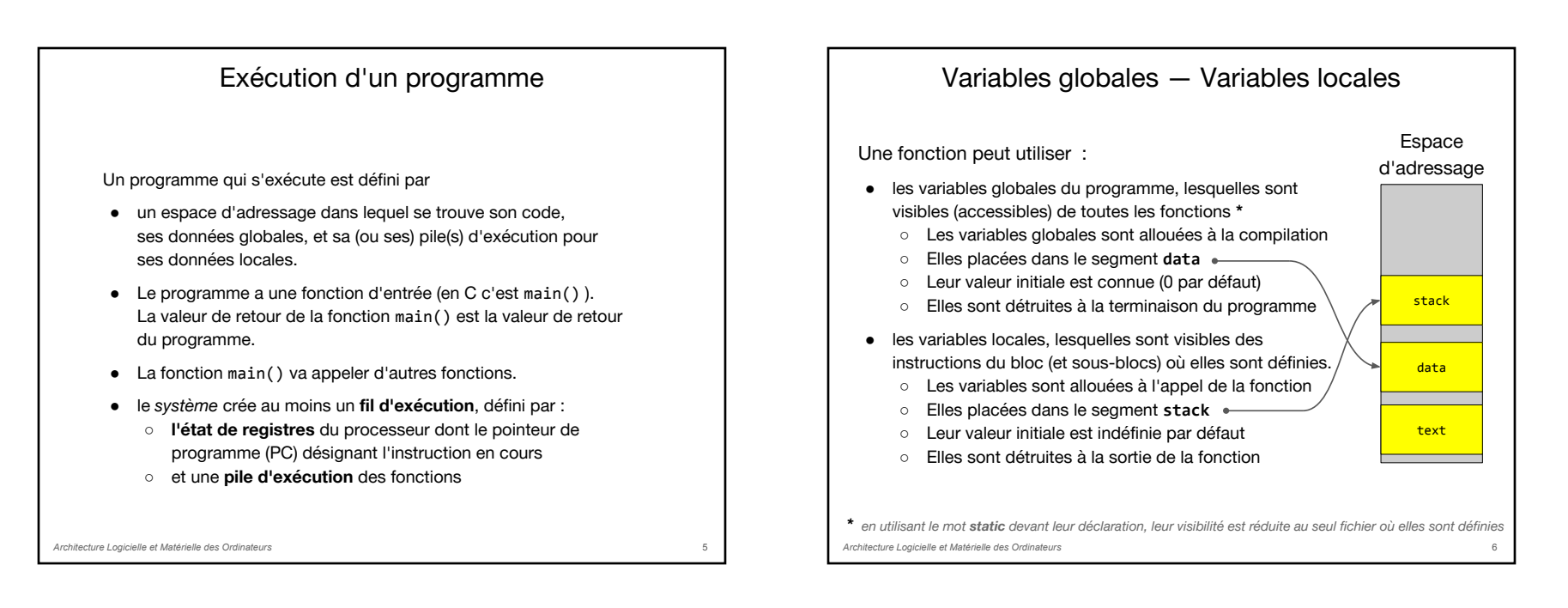

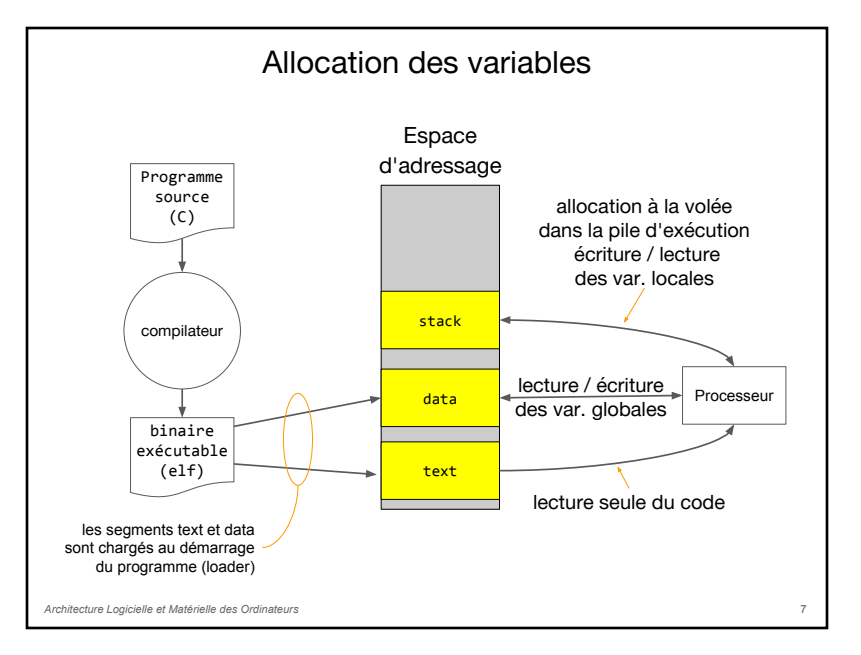

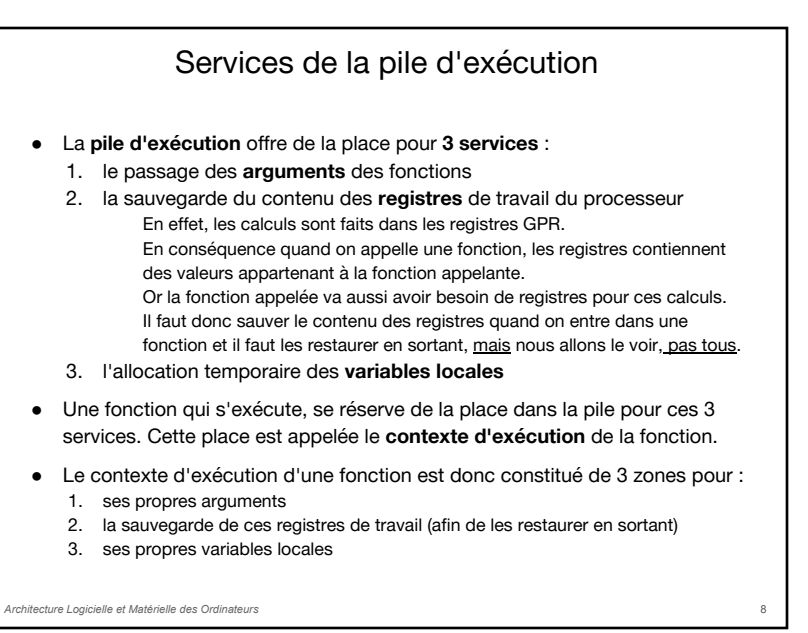

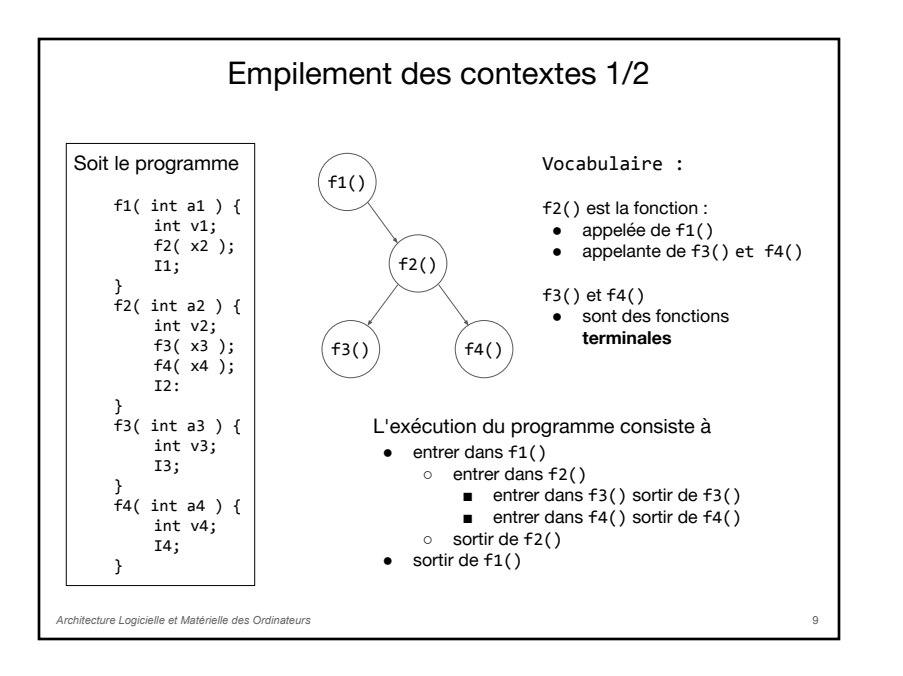

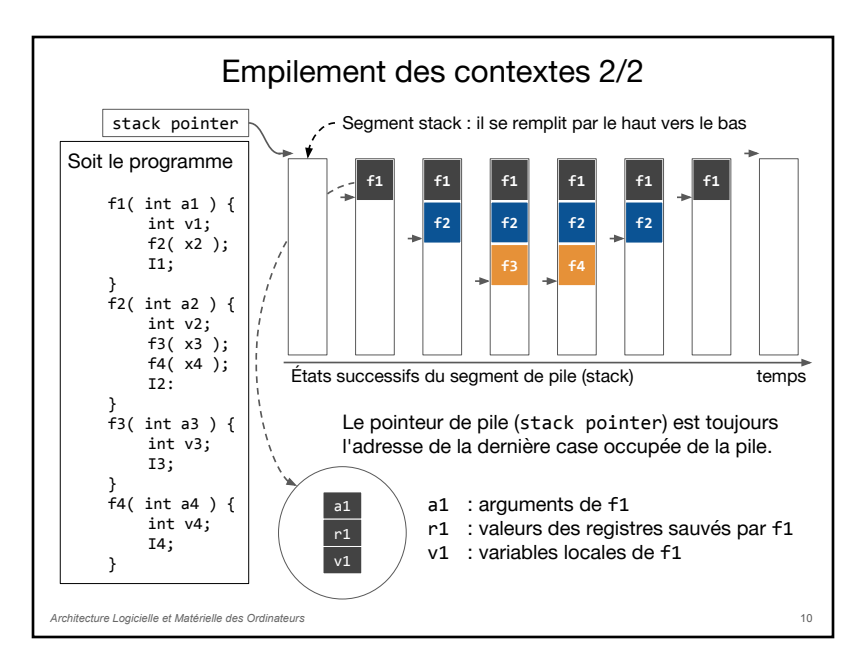

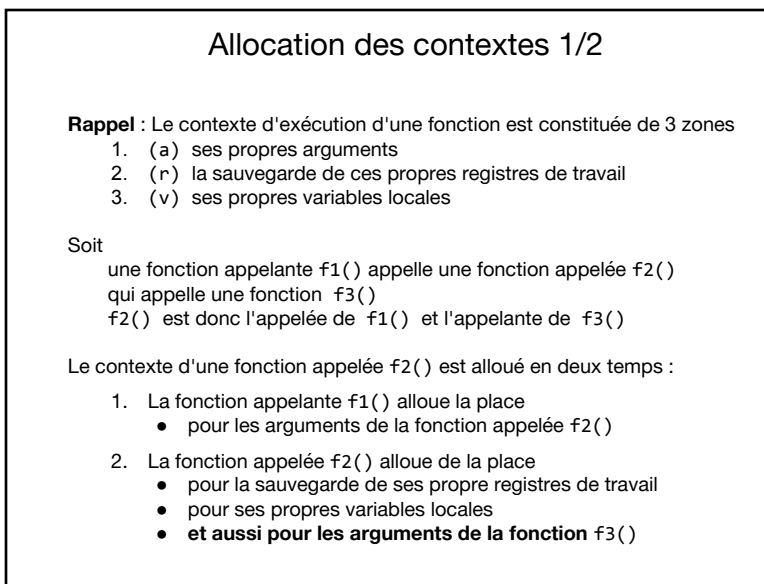

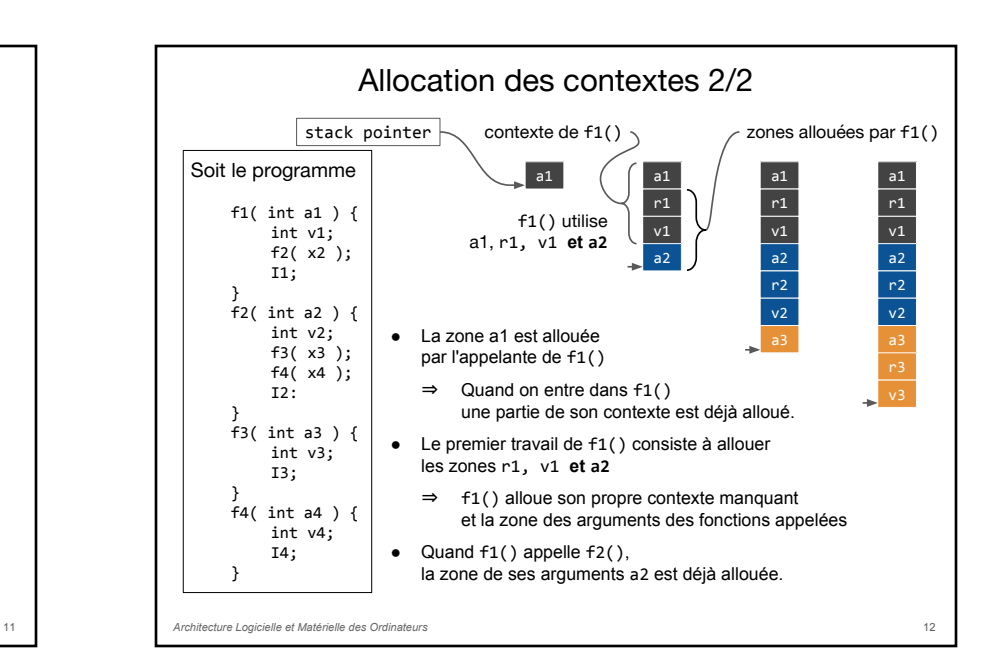

#### Spécialisation des registres

Le MIPS impose un usage pour ces registres dans le document MIPS ABI (Abstraction Binary Interface). C'est dans ce document qu'est défini la convention d'appel des fonctions que nous voyons ici en partie.

Le tableau ci-dessous résume les usages, nous allons le détailler plus loin, notez que chaque registre porte un nom symbolique en rapport avec son usage.

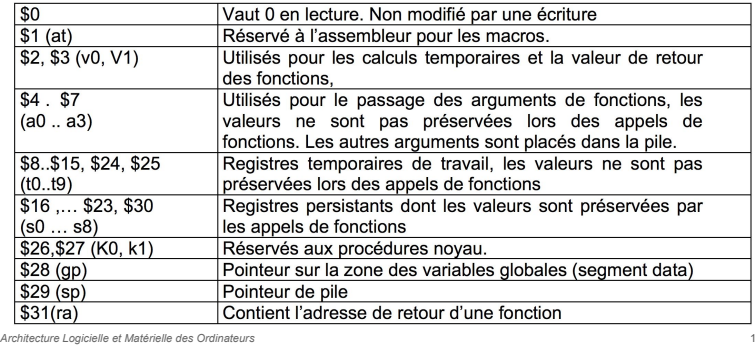

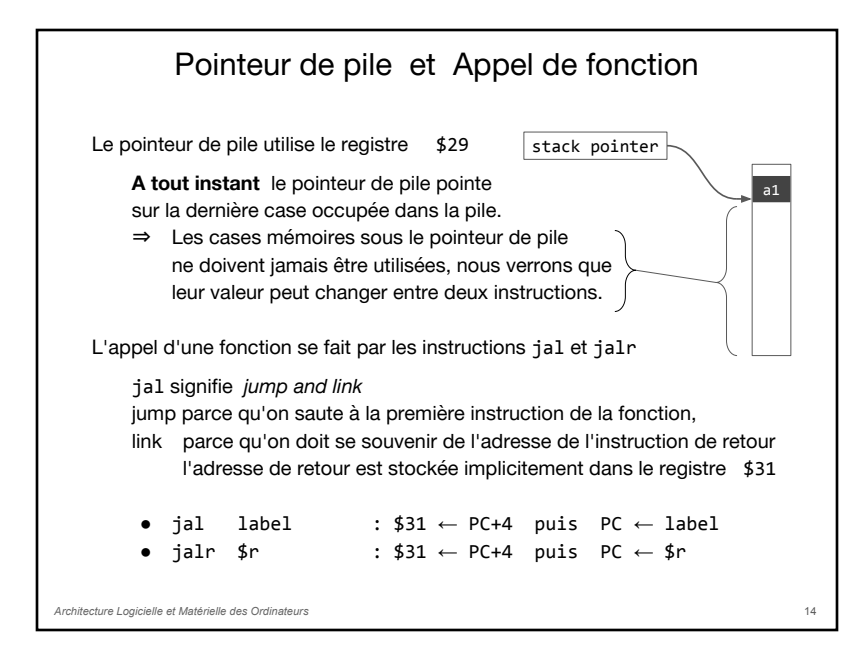

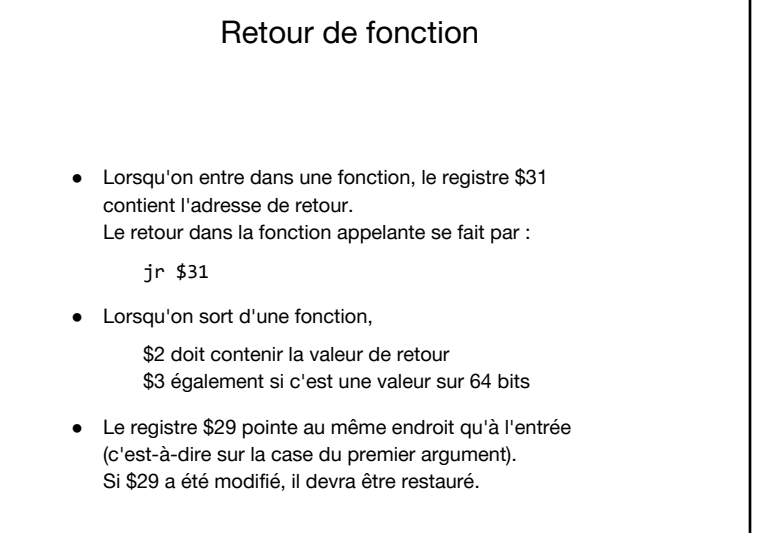

#### 15 *Architecture Logicielle et Matérielle des Ordinateurs* Registres temporaires et persistants L'ABI du MIPS distingue deux types de registres : 1. Les registres persistants : \$16 à \$23 et \$30 2. les registres temporaires : tous les autres Un registre persistant n'est pas modifié par l'appel d'une fonction appelée. Par exemple, si f1() place la valeur 42 dans le registre persistant \$18, puis appelle la fonction f2(), lorsque f2() retourne dans f1(), \$18 contient toujours 42. Un registre temporaire peut être modifié par l'appel d'une fonction appelée. Par exemple, si f1() place la valeur 42 dans le registre temporaire \$10, puis appelle la fonction f2(), lorsque f2() retourne dans f1(), \$10 ne contient pas toujours 42. Lorsqu'on entre dans une fonction f(), seuls les registres persistants qui vont être modifiés par l'exécution de la fonction f() doivent être sauvés dans le contexte de la fonction f() afin de les restaurer en sortant. L'ordre des registres dans la pile est tel que le registre index le plus petit est à l'adresse la plus petite. *\$29 et \$31 ne sont pas des registres persistants mais ils sont également restaurés*. 16

#### Arguments d'une fonction

Une fonction appelante réserve une zone dans la pile pour TOUS les arguments des fonctions qu'elle appelle.

- Si une fonction appelée a 1 argument entier, sa zone d'argument fait un mot
- Si une fonction appelée a 10 arguments, sa zone d'argument fait 10 mots
- L'ordre des arguments est imposé, le premier est à l'adresse la plus petite

MAIS l'ABI du MIPS impose une optimisation

Les 4 premiers arguments d'une fonction sont pas écrits dans la pile, ils sont placés dans les registres \$4, \$5, \$6 et \$7.

Attention, j'insiste, la fonction appelante a prévu la place dans la pile pour TOUS les arguments, même les 4 premiers, mais la fonction appelante ne place que les arguments au delà du 5ème dans la pile.

*Architecture Logicielle et Matérielle des Ordinateurs*

### Convention d'appel des fonctions

La fonction appelante a fait en sorte que :

- \$29 pointe sur la case réservée au premier argument de la fonction appelée
- \$4 à \$7 contiennent la valeurs des 4 premiers arguments, les autres sont en pile

La fonction appelée est composé de trois parties et doit :

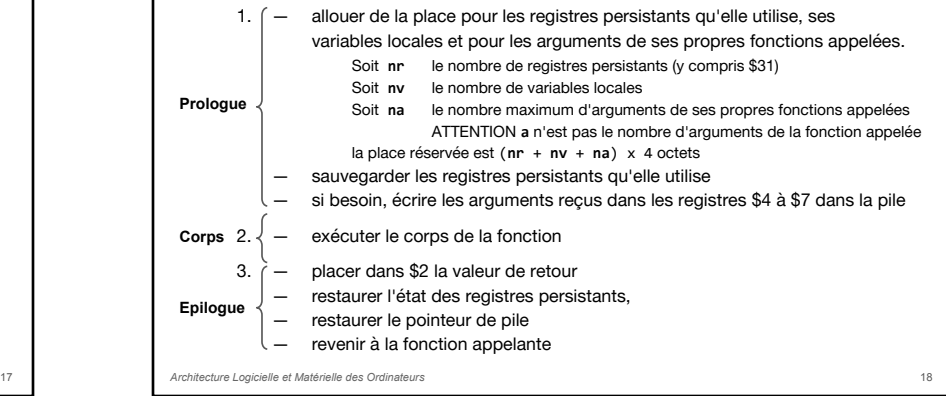

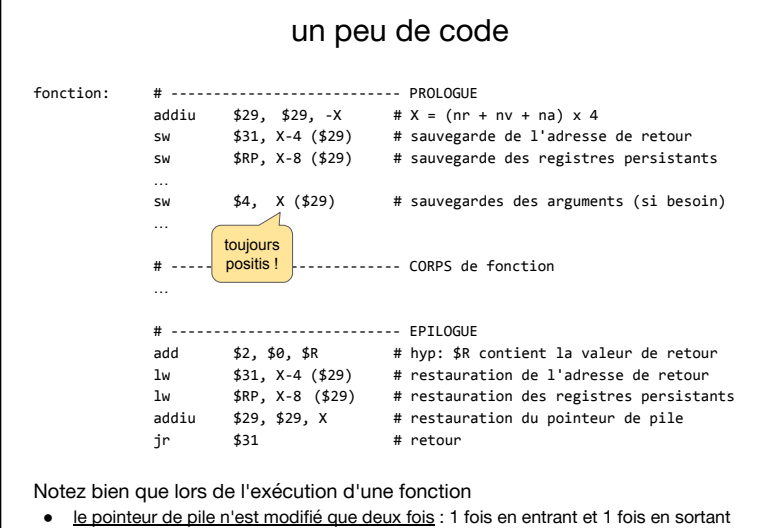

● on ne restaure pas les registres \$4, \$5, etc, car ils sont temporaires

*Architecture Logicielle et Matérielle des Ordinateurs*

## 19 *Architecture Logicielle et Matérielle des Ordinateurs* Appel d'une fonction Dans le corps d'une fonction f(), quand on doit appeler une fonction f(), il n'est jamais utile de déplacer le pointeur de pile pour les arguments de g() puisque cela a déjà été fait dans le prologue de f() ● Si g() a moins de 4 arguments, on les écrit dans \$4 à \$7 sinon les arguments à partir du 5ème sont placés dans la pile ● on exécute jal g au retour \$2 contient la valeur de retour 20

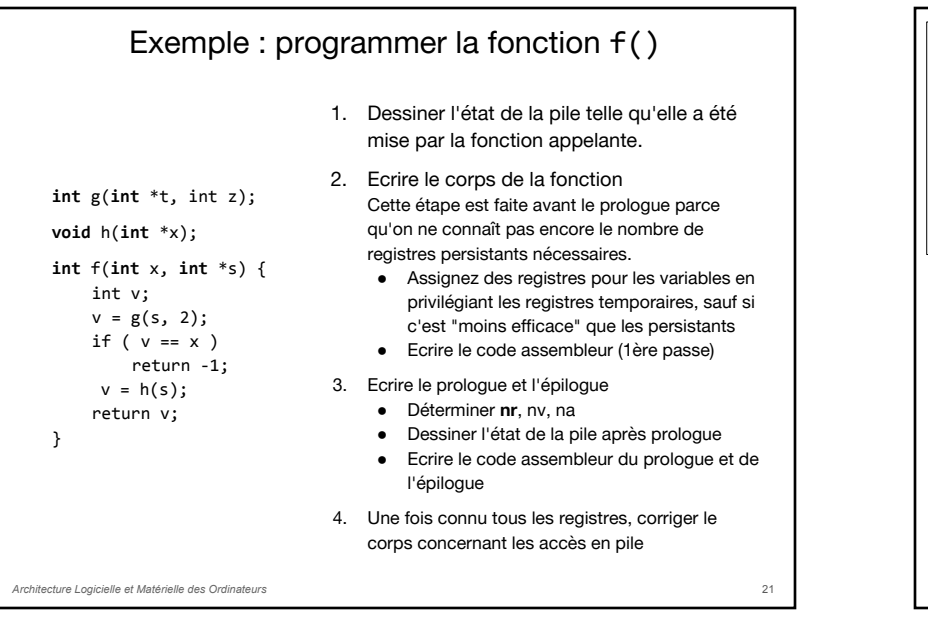

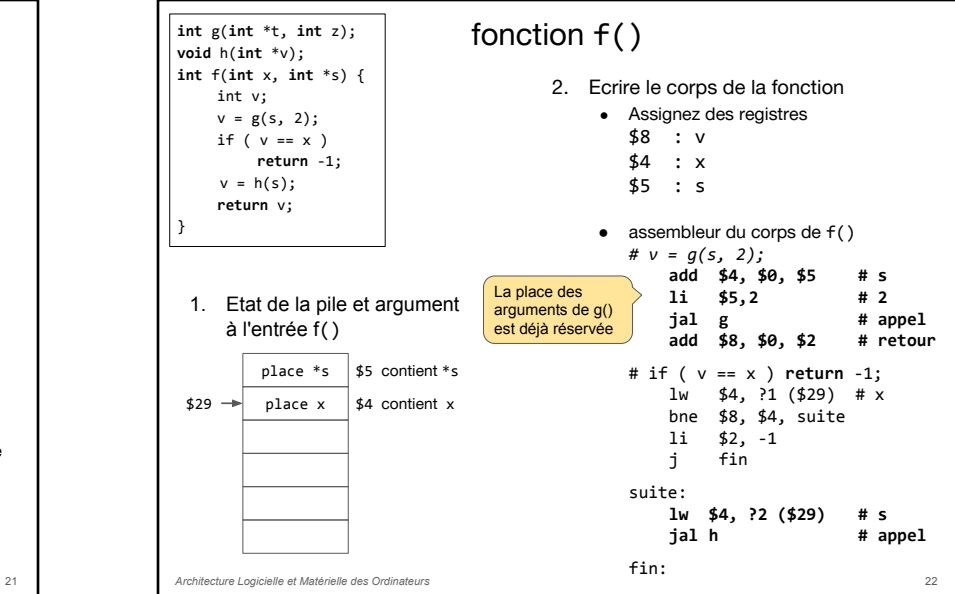

*Architecture Logicielle et Matérielle des Ordinateurs* fonction f() place \*s Etat de la pile et argument après le prologue de f() place x \$31 v a1  $$29 \rightarrow$  a0 \$5 contient \*s \$4 contient x **int** g(**int** \*t, **int** z); **void** h(**int** \*v); **int** f(**int** x, **int** \*s) { int v;  $v = g(s, 2);$ if (  $v == x$  ) **return** -1;  $v = h(s);$ **return** v; } 3. Ecrire le prologue et l'épilogue ● déterminer **nr**, **nv**, et **na** ○ **nr** = 1 (seulement \$31) ○ **nv** = 1 (seulement v)  $\circ$  **na** = 2 (= MAX(2,1)) ● prologue add \$29, \$29, -16 sw \$31, 12 (\$29) sw \$4, 16 (\$29) sw \$5, 20 (\$29) ● épilogue # la valeur de retour est déja # dans \$2 à la fin du corps lw \$31, 12 (\$29) add \$29, \$29, 16 jr \$31 4. Correction du code du corps  $\bullet$  ?1 = 16  $\bullet$  ?2 = 20 argument de g argument de h

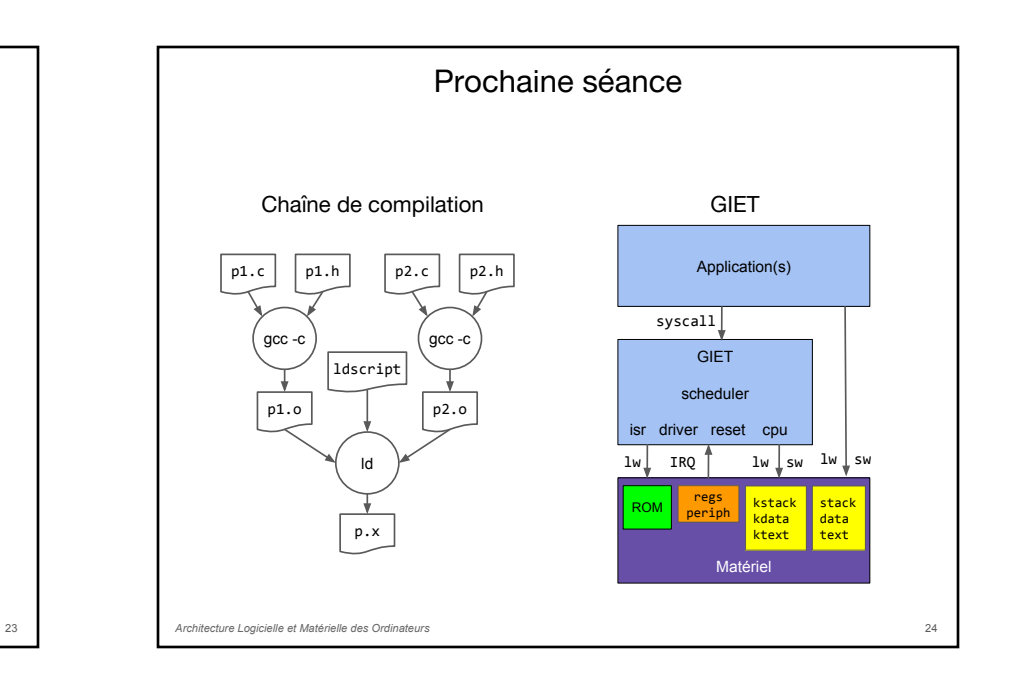